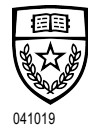

## The University of Texas at Austin UT High School

The following table details the types of calculators allowed while completing the UTHS final exams and credit by exams (CBE). It is important for students to practice with the same model calculator that they plan to use on the exam.

## **Exam proctors must ensure students have access to an approved calculator. Students may bring their own calculator from home. \***

## **Calculators are not permitted for the following exams:**

- *Math: Kindergarten through 7th grade CBEs*
- *Science: Kindergarten through 7th grade CBEs*
- *Science: Advanced Placement Environmental Science final exam*
- *Social Studies: Economics CBE and final exam*

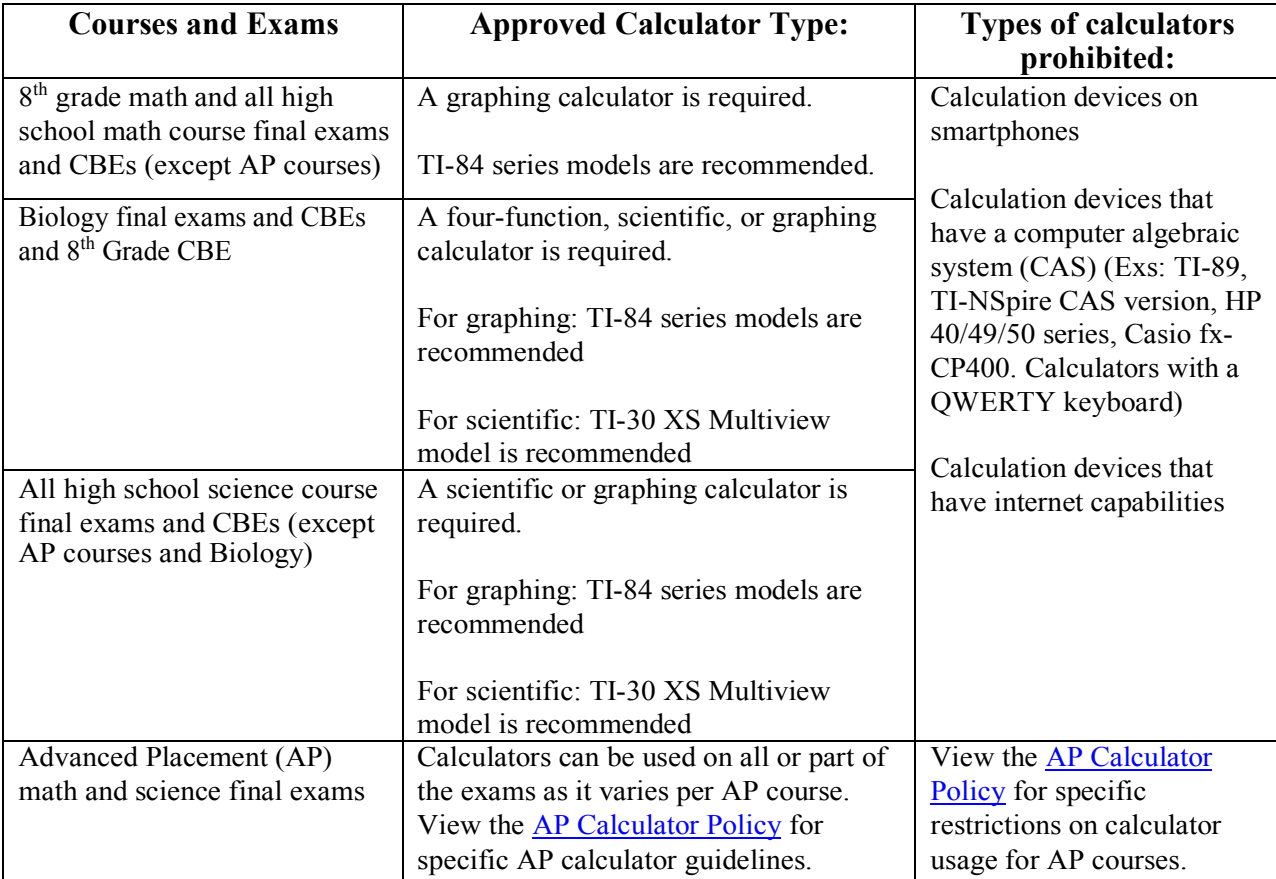

\*For handheld calculators, all memory must be cleared to factory default both before and after testing. Any programs or applications must be removed or disabled prior to testing. View the following instructions for clearing memory:

TI Clear [Memory](https://epsstore.ti.com/OA_HTML/csksxvm.jsp?nSetId=128166&nUsePub=NO&jttst0=6_23871%2C23871%2C-1%2C0%2C&jtfm0=&etfm1=&jfn=ZG10630522AD866414F313DE1E5D0D06F7F1C1D035342A397B3ACB43DA979D044B7099E8E24FDA43C96CEEF15FE95D18ECC0&oas=u9hRbESVxdsBxXg3SjZQ6w) HP Clear [Memory](https://support.hp.com/us-en/document/bpia5166) [Casio Clear Memory](https://support.casio.com/storage/en/manual/pdf/EN/004/fx7400plus_apdx_EN.pdf)

*See "Performing a Memory Reset". See "Appendix A".*

If you have any questions about the calculator policies, please contact UTHS at

edservices@austin.utexas.edu.